## **Kontrakt drucken**

Alle gespeicherten **[VK Kontrakte](https://onlinehilfe.metacarp.de/ArgonVerkaufVKKontrakt)** können im nachhinein nachgedruckt werden.

Filtern Sie Ihre Suche anhand von Kunden, Kontrakt oder das Datum:

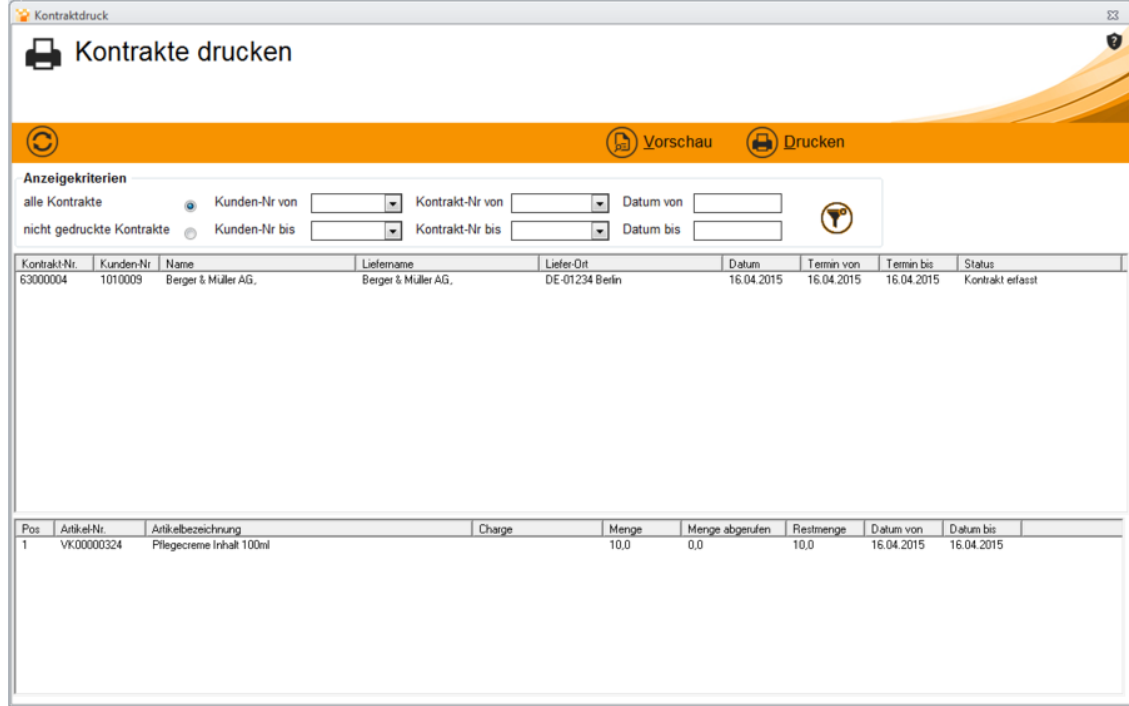